## Kotne funkcije poljubnih kotov —  $25.$  domača naloga Matematika, Gimnazija Bežigrad

Profesor: prof. Vilko Domajnko Avtor: Anton Luka Šijanec, 2. a

14. februar 2021

## Povzetek

Ta dokument vsebuje navodila in rešitve domačih nalog snovi Kotne funkcije poljubnih kotov pri matematiki, ki sem jih spisal sam. Kjer je bilo potrebno izbirati neke poljubne naloge, sem jih vselej izbral naključno.

Navodilo naloge vaje2: 80 / 551, 552, 553, 554 (povsod po en primer)

551. Izračunaj natančne vrednosti vseh štirih kotnih funkcij za dane kote.

a) 120°

$$
\sin 120^\circ = \sin 60^\circ = \frac{\frac{a\sqrt{3}}{2}}{a} = \frac{\sqrt{3}}{2}
$$

552. Natančno izračunaj.

d)

$$
\frac{\sin 210^{\circ} - \cos 270^{\circ}}{\tan 135^{\circ} \cdot \cot 315^{\circ} - \sin 300^{\circ}} = \frac{-\sin 30^{\circ} - 0}{\frac{\sin 135}{\sin 315^{\circ}} + \sin 60^{\circ}} =
$$
\n
$$
= \frac{-\sin 60^{\circ}}{1 + \sin 60^{\circ}} = -\frac{\frac{1}{2}}{1 + \frac{\sqrt{3}}{2}} = -\frac{1}{2\left(\frac{\sqrt{3}}{2} + 1\right)} = -\frac{1}{2 \cdot \frac{\sqrt{3} + 2}{2}} = -\frac{1}{2\left(\sqrt{3} + 2\right)} = -\frac{1}{\sqrt{3} + 2} = -\frac{2 - \sqrt{3}}{\left(\sqrt{3} + 2\right)\left(\sqrt{2} - \sqrt{3}\right)} =
$$
\n
$$
= \sqrt{3} - 2
$$

553. Naj bo  $\alpha$  kot, za katerega velja  $0^{\circ} \le \alpha \le 360^{\circ}$ . V enotskem krogu načrtaj in nato še zapiši v stopinjah vse velikosti kotov  $\alpha$ , za katere velja:

f) cot  $\alpha = -1$ 

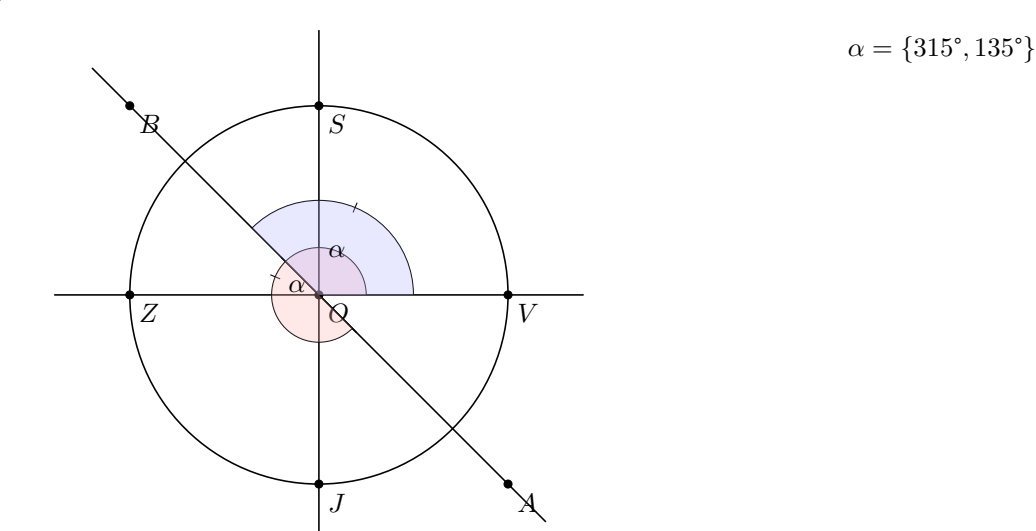

 ${\bf 554.}$ Izračunaj velikost kota $\chi,$ če je kot:

f) velik med 180° in 360° in zanj velja cos  $\chi = 0, 2$ . Zaokroži na minuto natančno.

 $\sin (\alpha + 270^{\circ}) = 0, 2 \rightarrow \arcsin 0, 2 = \alpha + 270^{\circ} = 11{,}536\,959^{\circ} + 270^{\circ} = 281{,}536\,959^{\circ} = 281^{\circ}32'$ 

## 1 Zaključek

Ta dokument je informativne narave in se lahko še spreminja. Najnovejša različica, torej PDFji in  $\mathbb{B} \text{Tr} \text{X}^1$  izvorna koda, zgodovina sprememb in prejšnje različice, je na voljo v mojem šolskem Git repozitoriju na https://git.sijane c.eu/sijanec/sola-gimb-2 v mapi /mat/domace\_naloge/25/. Povezava za ogled zadnje različice tega dokumenta v PDF obliki je http://razor.arnes.si/~asija3/files/sola/gimb/2/mat/domace naloge/25/dokument.pdf in/ali https://git.sijanec.eu/sijanec/sola-gimb-2/raw/branch/master/mat/domace naloge/25/dokument. pdf.

## Razhroščevalne informacije

Te informacije so generirane, ker je omogočeno razhroščevanje. Pred objavo dokumenta izklopite razhroščevanje. To naredite tako, da nastavite ukaz razhroscevanje na 0 v začetku dokumenta.

Grafi imajo natančnost 100 točk na graf.

Konec generiranja dokumenta: 14. februar 2021 ob 14:00:35<sup>2</sup>

Dokument se je generiral 3 s.

<sup>1</sup>Za izdelavo dokumenta potrebujete TeXLive 2020.

 $2$ To ne nakazuje dejanskega časa, ko je bil dokument napisan, temveč čas, ko je bi dokument generiran v PDF/DVI obliko. Isto velja za datum v glavi dokumenta. Če berete direktno iz LaTeX datoteke, bo to vedno današnji datum.